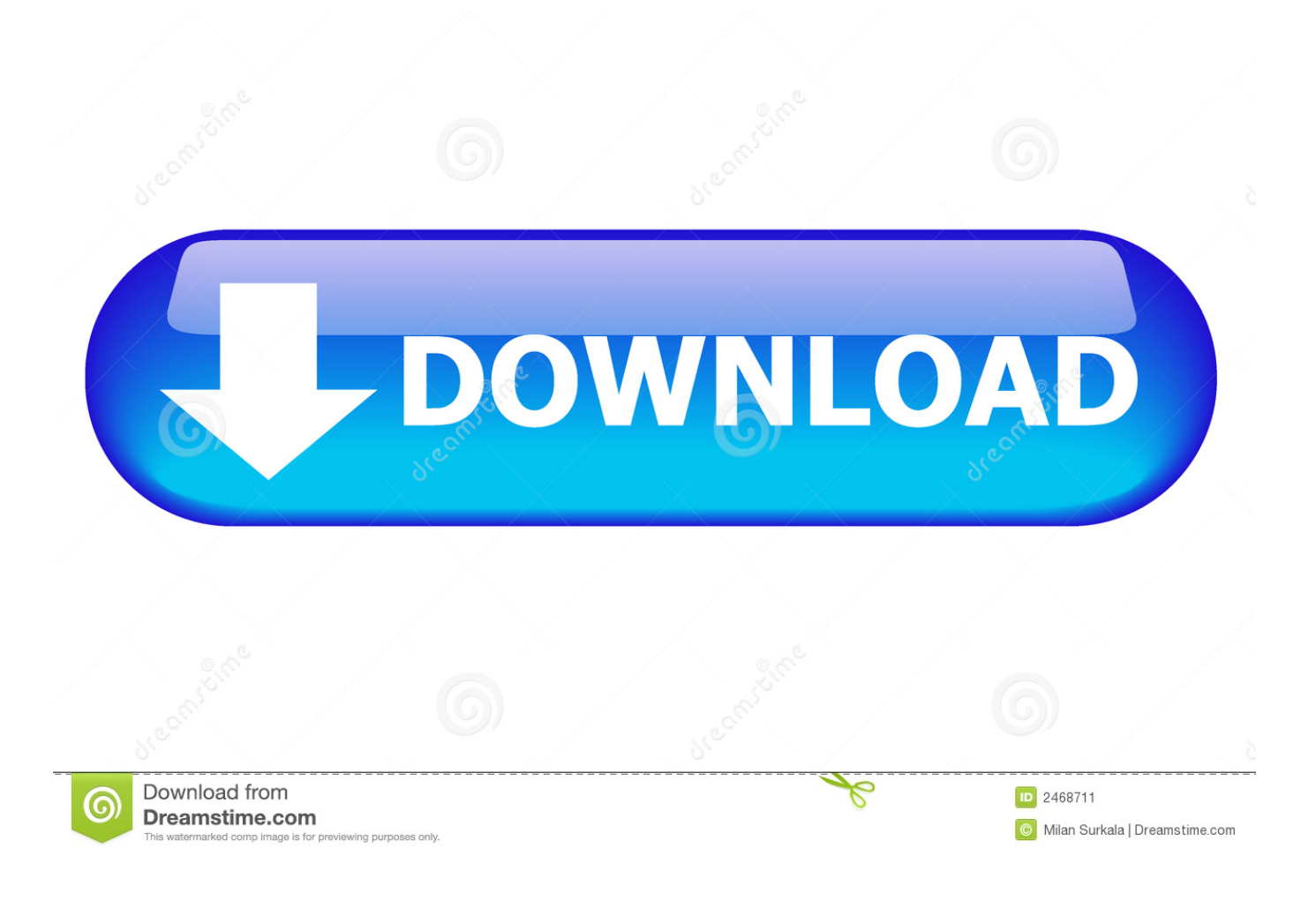

[Scaricare Autodesk Rendering 2005 Codice Di Attivazione 32 Bits](https://blltly.com/1qn4qo)

[ERROR\\_GETTING\\_IMAGES-1](https://blltly.com/1qn4qo)

[Scaricare Autodesk Rendering 2005 Codice Di Attivazione 32 Bits](https://blltly.com/1qn4qo)

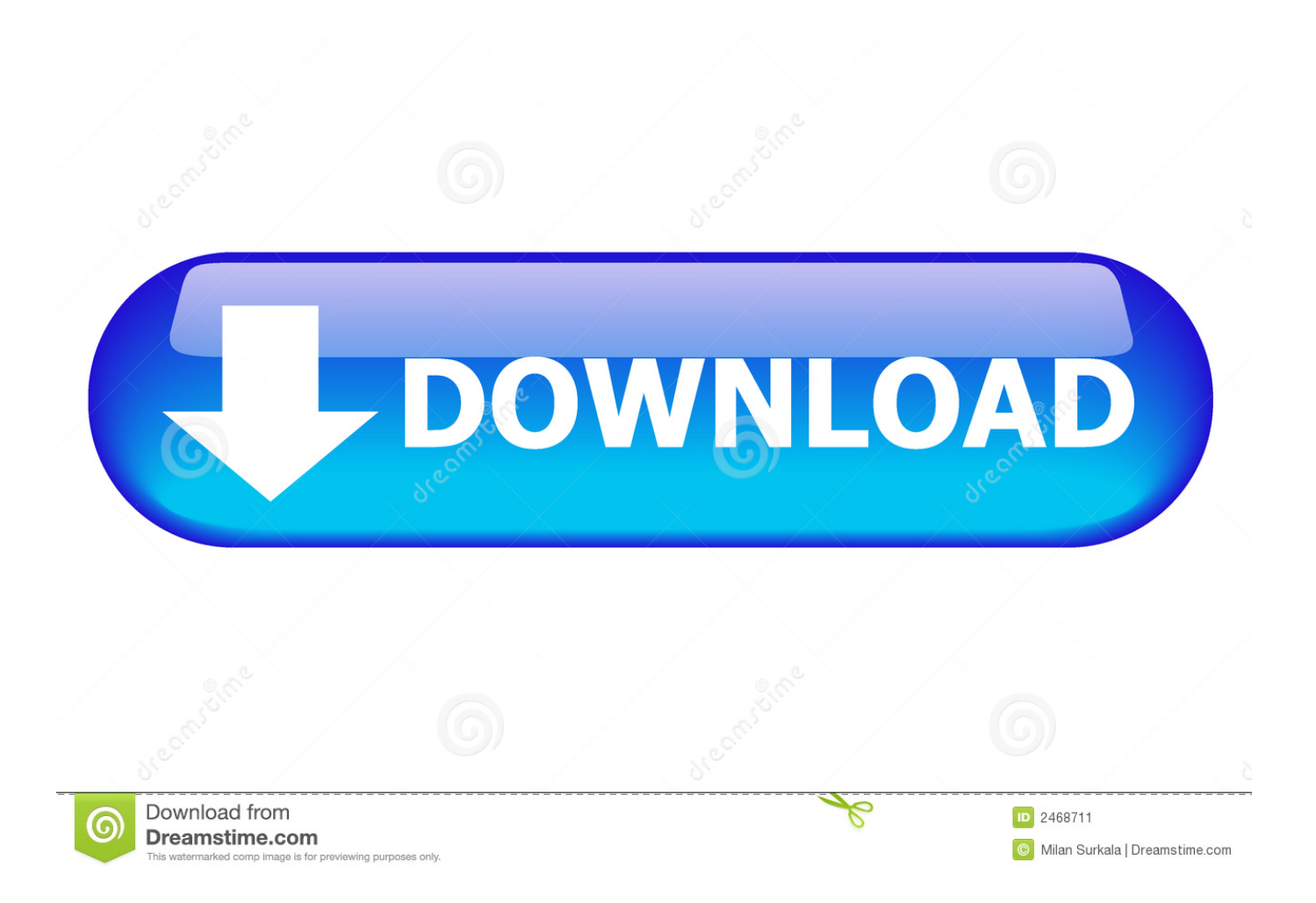

Autodesk Cloud Credits gives you flexible, pay-as-you go access to cloud services, including cloud rendering, cloud simulation, and reality capture.. The Dynamo team at Autodesk has been cooking up a piece of software ... Our Revit tutorials cover rendering, phasing Preparation: - Bring knee pads if you have ... Download CAD files and utilities - Dynamo for Autodesk Civil 3D 2020 (subscr. ... utilizzare il corretto codice prodotto al fine di poter procedere con l'attivazione .... Create high-quality photorealistic images, panoramas, solar studies and illuminance simulations using Autodesk® Rendering. ... With Autodesk® Rendering, you can take advantage of virtually infinite computing power in the cloud to create high-resolution renderings in a fraction of the .... Note: Sign in or create an account below to get access using your Autodesk ID with Education benefits. Then use your Autodesk ID at the rendering services .... Use the Render Gallery tool to review and download completed images. For more information, see Rendering in Autodesk Rendering Help.. Autodesk Rendering in the cloud helps you render images in less time by freeing ... With cloud rendering, you can take advantage of virtually infinite computing .... Autodesk 3ds Max Design 2009 32-bit 11.5 Download. 1 ... autodesk autocad 2005 keygen by again, autodesk autocad 2006 keygen by ... animation, rendering, and compositing solution for games, film, and motion ... /02/12/road-work-detroit/ di… ... Codice Attivazione Carambis Driver Updater 200:13. 9bb750c82b